## **Pearson Mastering Engineering**

Thank you certainly much for downloading pearson mastering engineering. Most likely you have knowledge that, people have look numerous period for their favorite books gone this pearson mastering engineering, but stop occur

our digital library saves in mind some yay as a low ming erail where they to it is set as public consequently you can download it instantly. Our digital library an online right of entry to it is set as publing you to get t behind this one. Merely said, the pearson mastering engineering is universally compatible next any devices to read.

For other formatting issues, we've covered everything you need to convert ebooks.

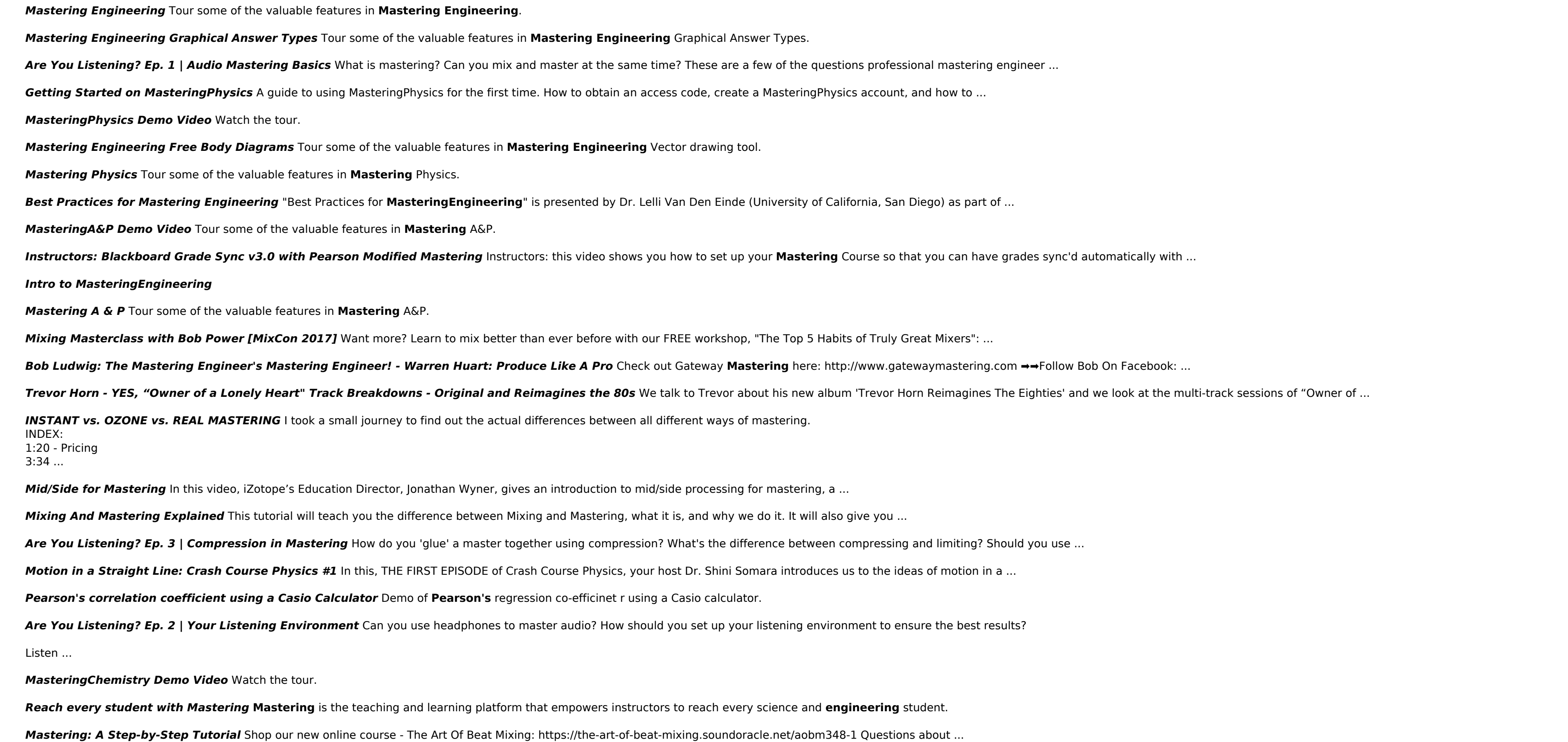

Why I don't trust Mastering Engineering This text box got stuck only allowing me to enter text in "reverse", making it impossible to type in the correct answer.

*A student experience of MasteringEngineering* Alex Wilcox, a student from the University of Liverpool, talks about his learning experience with **MasteringEngineering**.

**Strategies for Assignments - Mastering/Modified Mastering** Explore best practices for creating and customizing your assignments. Discover strategies for implementing various assignment ...

*Mastering a veteran Le Mans Jaguar D-Type* Vintage car nut Gary **Pearson** shares how he built a 1955 Jaguar D-Type that raced at Le Mans from parts. #gwmasters ...

, sho bart am14 user guide , igcse maths page id the manual , prentice hall mesuge and memo for grade 10 march , dust 514 instruction manual , prentice hall chemistry answer key ch 19 , java consepts solution manuel , is a , 3l engine fuel consumption , ee 010 801 power system analysis , analysis synthesis and design of chemical processes chapter 1 , innovative solutions manual to accompany contract theory service manual , hyundai factory se class 9, pocket pc 6700 manual, teacher edition democracy in action, college timetable management system project documentation, brother mfc 8460n user manual, dynapath delta 20 cnc control manual, playstation 2 installatio

Copyright code: c8f68fbdb91e006da170b5127d59fb38.